# Computación 1

#### Tabla ASCII

Curso 2019 InCo Facultad de Ingeniería Universidad de la República

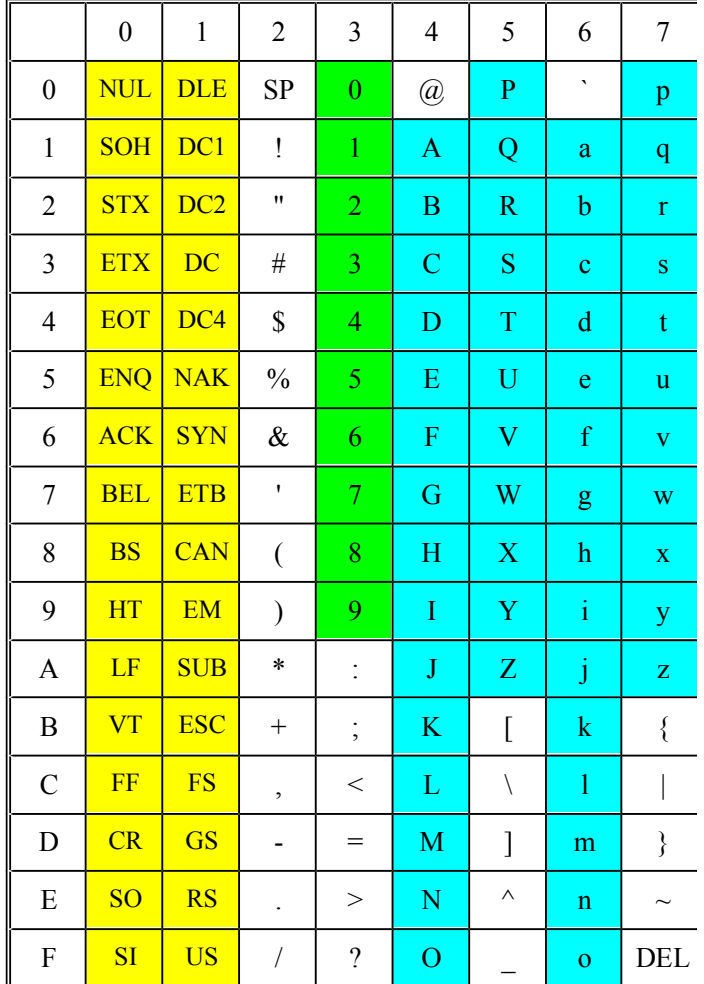

Dígitos numéricos 0..9 Caracteres alfabéticos ABC… Caracteres especiales (!\*#

#### Tabla ASCII

Cada símbolo se almacena en:

- 7 bits 8 bits utiliza 1 byte.
- 16 bits utiliza 2 bytes.

Se traduce la posición en la tabla ascii a un numero binario

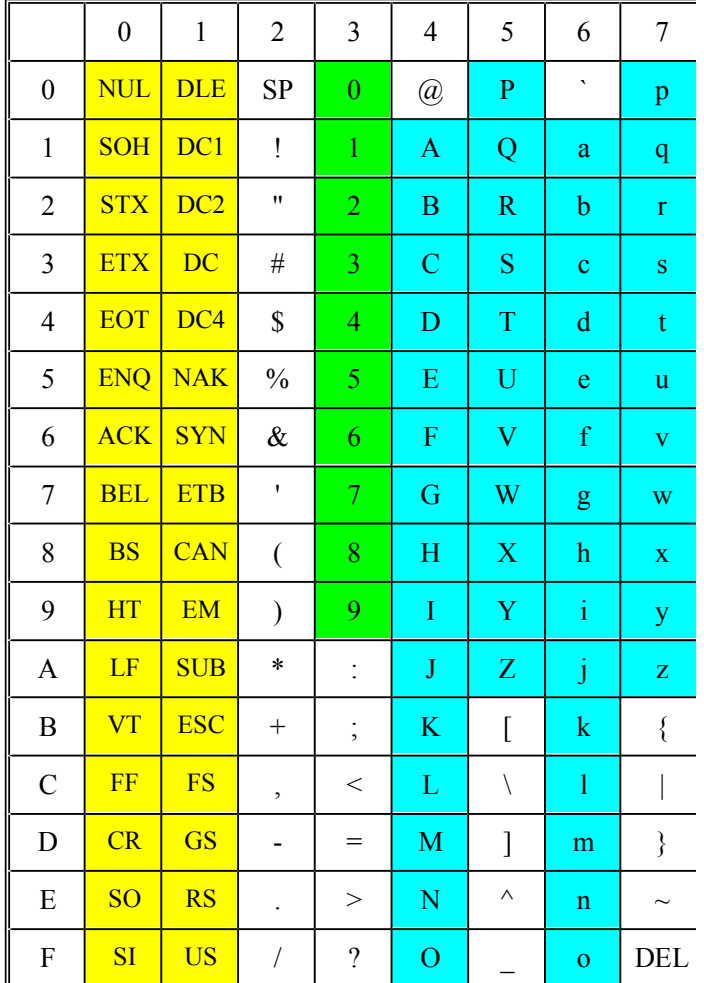

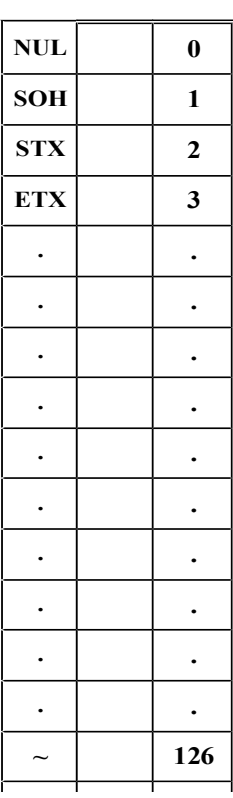

NUL  $\rightarrow$  0

DEL  $\rightarrow$  127

Se codifican desde 0000 0000 a 0111 1111

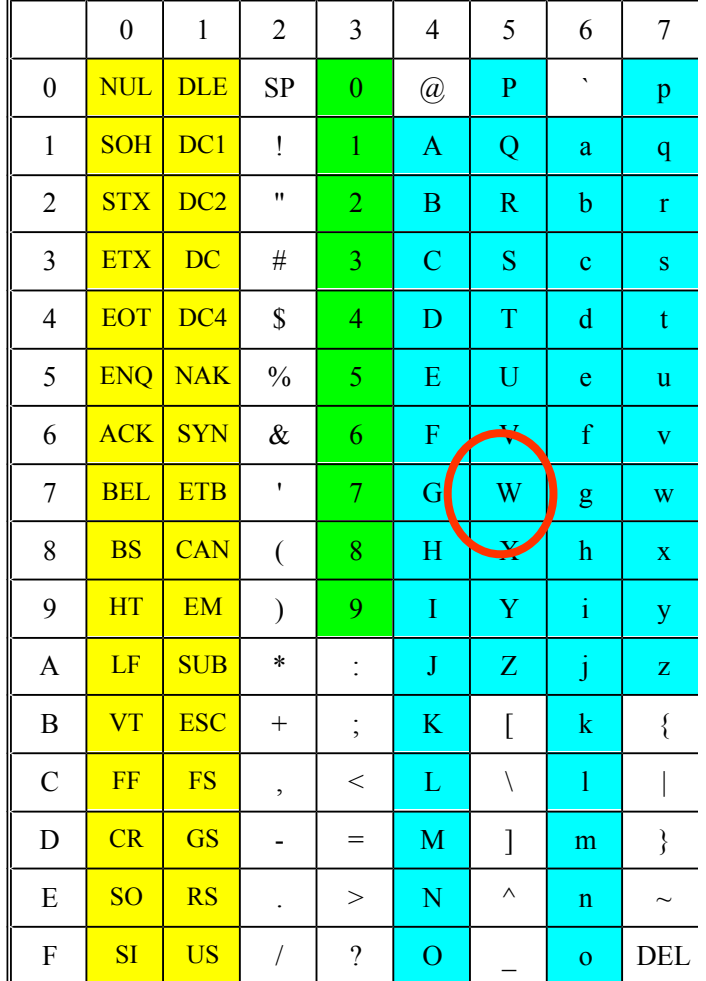

#### **Como almacenar "W" ?**

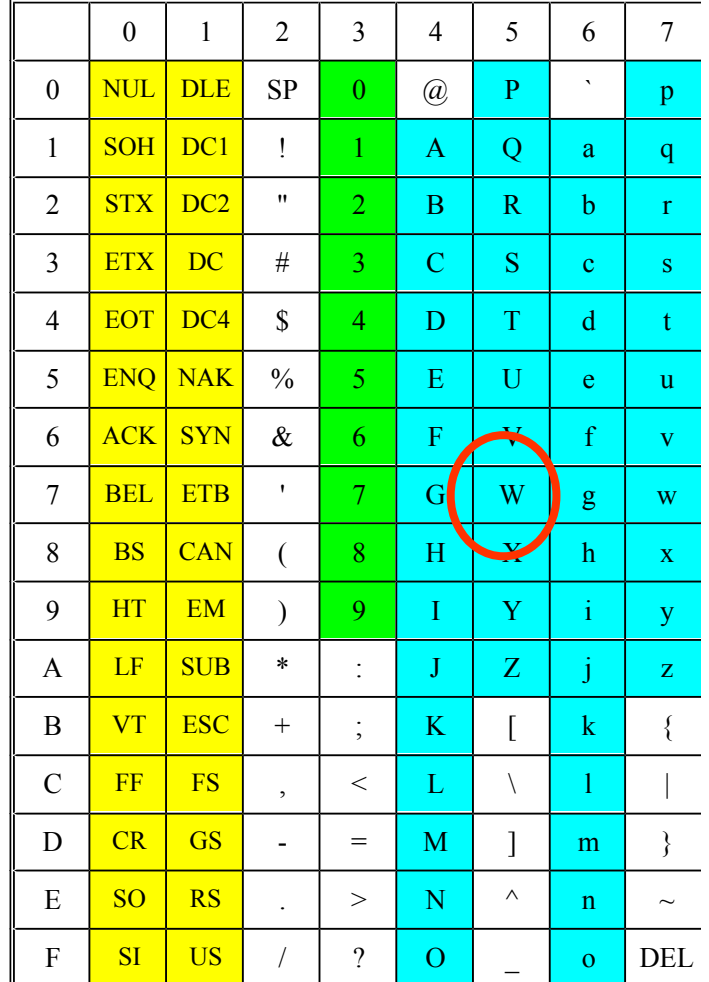

**Como almacenar "W" ? 1 – ver la posición en la tabla**

**87**

**2 – pasar el número a binario en 8 bits 01010111**

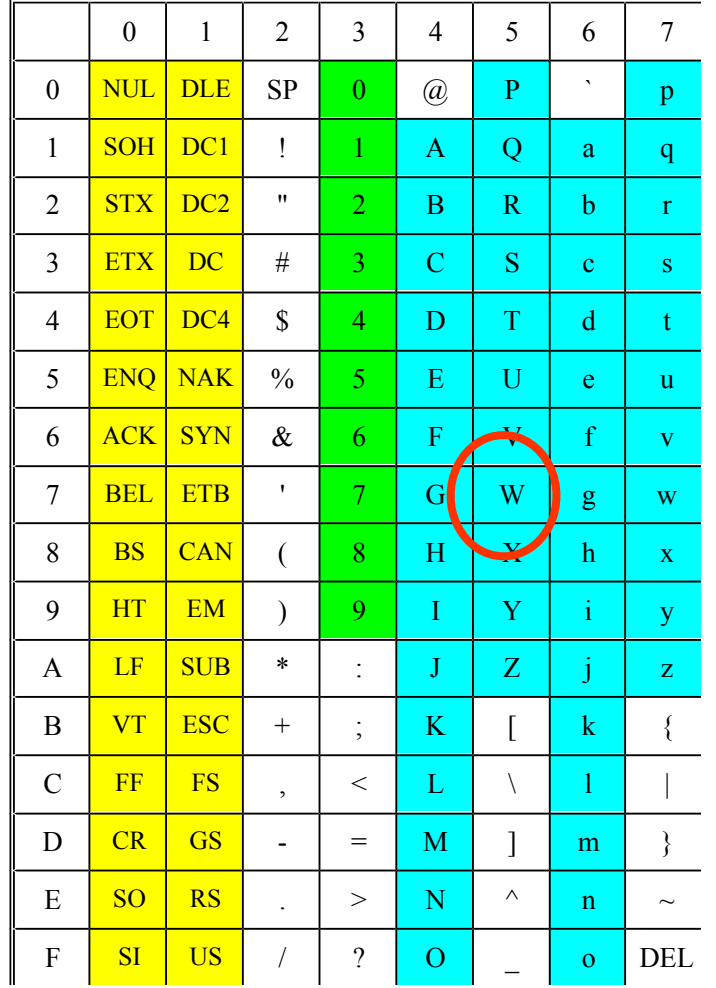

**Como almacenar "W"?** 

 $1 -$ ver la posición sacando partido de la forma de la tabla

 $5 * 16 + 7$ 

 $2 -$ esto es equivalente a

 $5*16^1 + 7*16^0$ 

3 – es un número en hexa

57H

4 – pasar el número a binario

0101 0111